# CMSC 150 INTRODUCTION TO COMPUTING

LAB – WEEK 5

 $\bigcap$ 

 $\mathcal C$ 

 $\varphi$ 

 $\bullet$ 

**MODULES** 

# PROGRAMMING WITH MODULES

- Each module is contained within its own file
- Each module needs a unit test (its own main function)
	- Exercise each function you write in the module

• Break the problem down into manageable pieces!

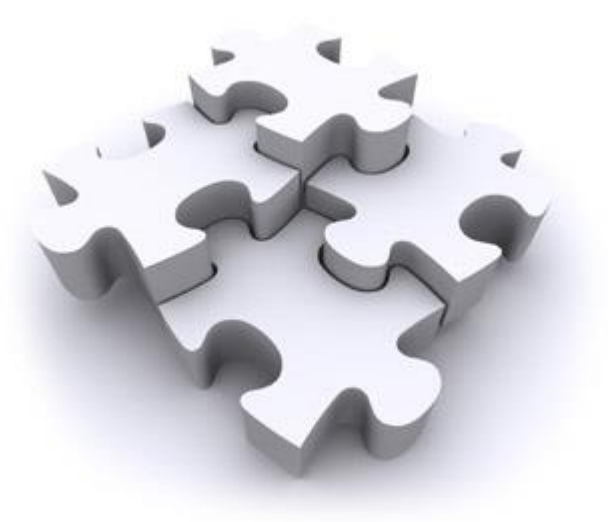

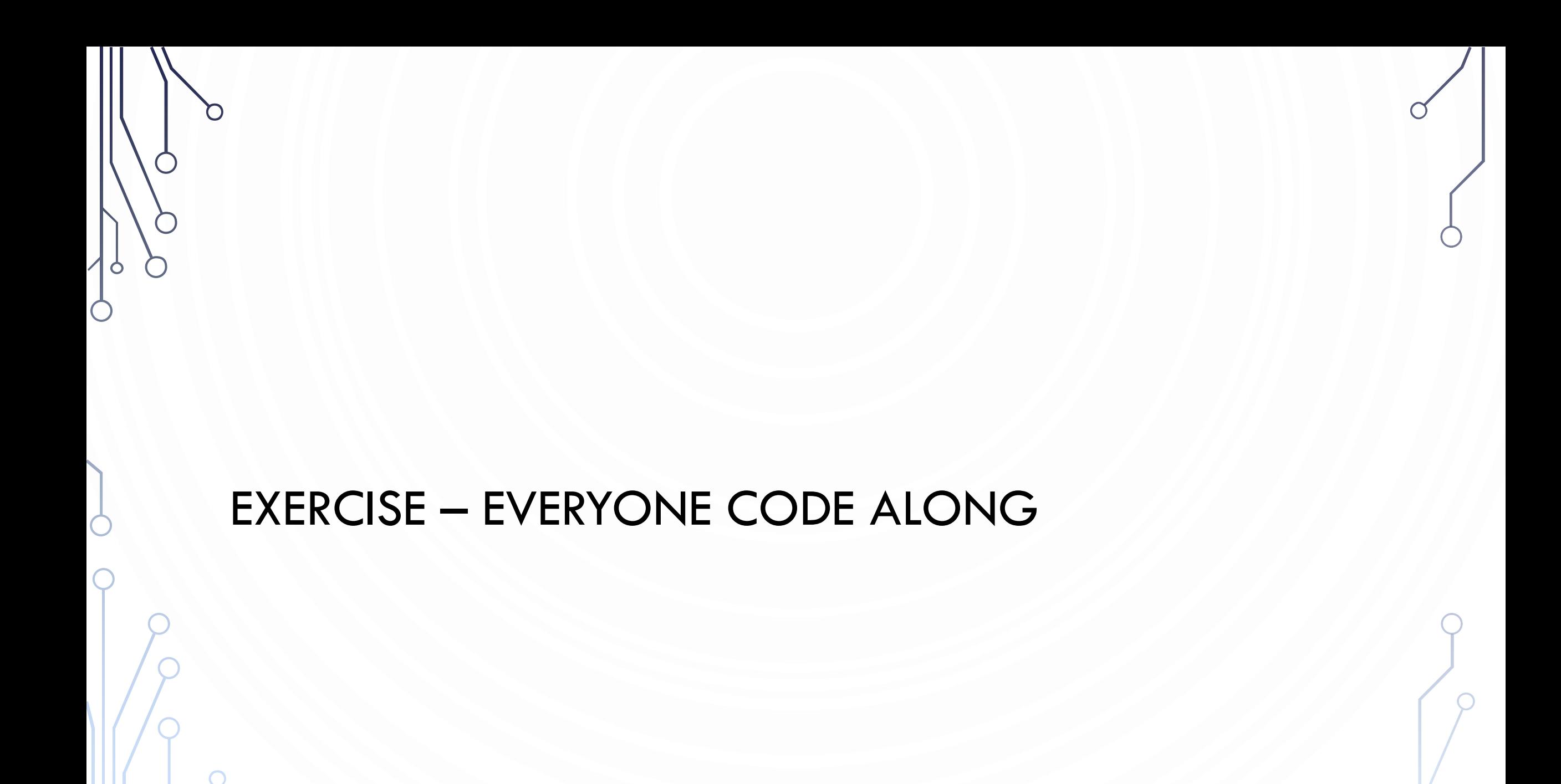

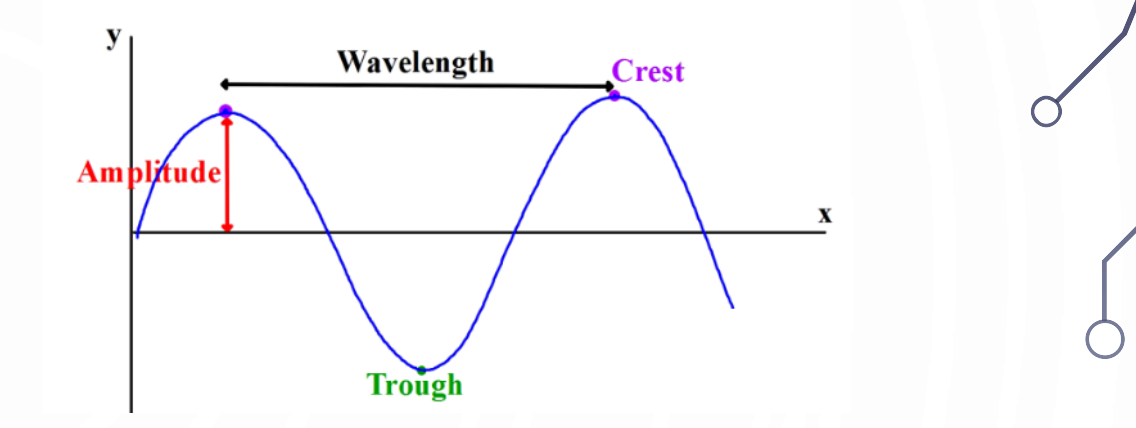

# EXERCISE

• Lets make a simple program to study the effects of a wave

• Equation

$$
f(x) = A * \cos(Bx - C)
$$

- $\bullet$  A is the amplitude/height of the wave
- B determines the period of the wave (wavelength)
- C determines the phase shift of the wave (where first crest occurs)

# **EXERCISE**

- Will make a plotting program to plot  $n$  points on the curve
- Assume  $x$  values range from -10 to 10
- Break the problem into manageable pieces!
	- Input A, B, C, n (4 command line arguments)
	- Need to be able to compute an interval distance between each of the points
	- Need to be able to evaluate the function
	- Output Plot of the curve
- Make two files
	- Wave.java handles the math (library)
	- DrawWave.java handles the graphics (client)

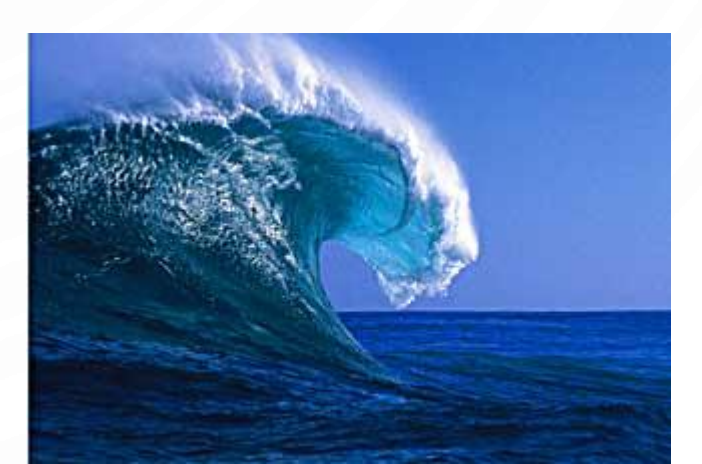

## EXERCISE WAVE.JAVA

- Wave needs to be able to calculate the interval between points, determine the position of the ith interval, and grab a specific value of the function
- Have a main function for unit testing

#### **1. public class** Wave {

 $\frac{2}{3}$ .

6. }

7.

12. }

III @param n Number of points 4. /// @return x interval between each point<br>5. public static double GetInterval(int n) { 5. **public static double** GetInterval(**int** n) {

8. *III @param i ith inteval number*<br>9. *III @param interval x interval be* 9. /// @param interval x interval between each point<br>10. /// @return ith interval x value 10. *III @*return ith interval x value<br>**11. public static double** GetT(**in**t 11. **public static double** GetT(**int** i, **double** interval) {

- 15. *III* @param amplitude A in  $A^*cos(Bt C)$ 16. *III @param period B in A\*cos(Bt - C), period is 2pi/B* 17. *III* @param phase C in A\*cos(Bt - C), phase shift is B/C 18. /// @param t time in parametric equation 19. /// @return A\*cos(Bt - C)<br>20. public static double Ge 20. **public static double** GetValue(**double** amplitude, **double** period, **double** phase, 21. **double** t) { 22. } 23.<br>24.
- 24. **public static void main(String[] args) {**<br>25. //Simple test of wave module //Simple test of wave module 26. }

27. }

### EXERCISE WAVE.JAVA

- Wave needs to be able to calculate the interval between points, determine the position of the ith interval, and grab a specific value of the function
- Have a main function for unit testing

**1. public class** Wave {

#### /// @param n Number of points

/// @return x interval between each point 5. **public static double** GetInterval(**int** n) { **return (10. - -10.) / n;** //[-10, 10] is hardcoded interval of values

/// @param i ith inteval number 10. ///  $\omega$  param interval x interval between each point 11. ///  $\omega$  return ith interval x value  $111$  @return ith interval x value 12. **public static double** GetT(**int** i, **double** interval) { return  $-10 + i *$  interval;

 $\frac{12.13}{13.14}$ 

 $\frac{1}{2}$ .<br>3.

 $\frac{4}{5}$ .<br> $\frac{6}{7}$ .

 $\frac{8}{9}$ .<br>10.

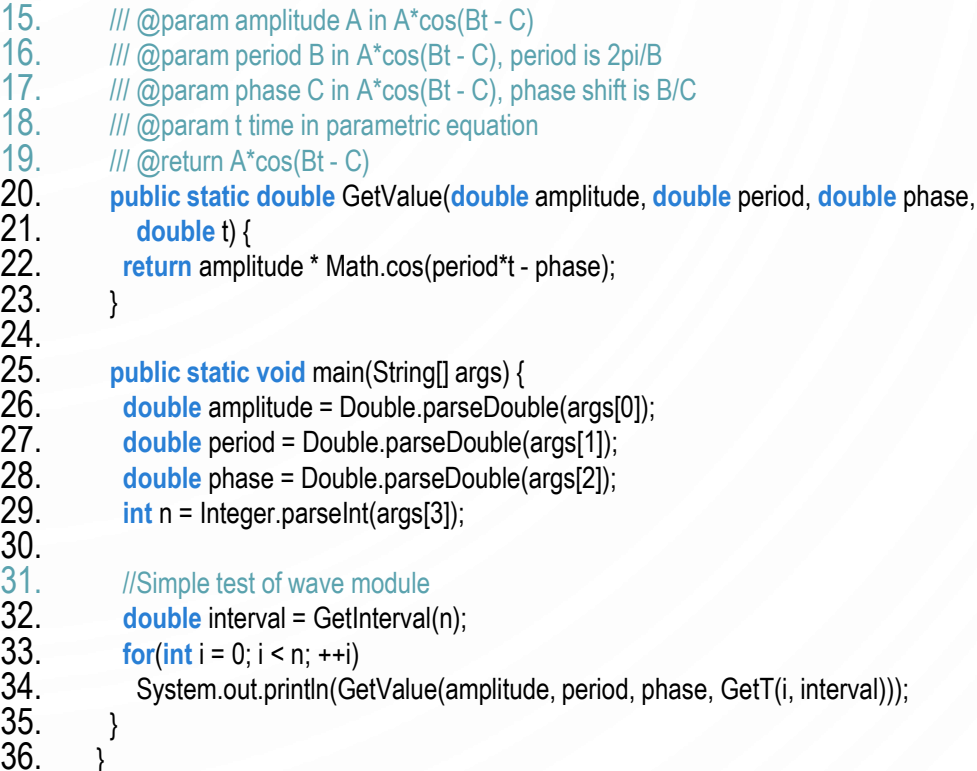

 $19.20$ .

21. **double** t) {

24.

 $\frac{29}{30}$ .<br> $31$ .

32.<br>33.

 $34.35.$ 36. }

# EXERCISE DRAWWAVE.JAVA

- DrawWave should be able to initialize, draw axis, draw wave
- **1. public class** DrawWave {  $\frac{2}{3}$ .

6.

9. }

- //Set up X scale, Y scale, and canvas size 4. **public static void** Initialize() { 5. }
- 7. //Draw axis<br>8. public stati 8. **public static void** DrawAxis() {

 $18.$   $\frac{{}}{\phantom{0}}{\phantom{0}}{\phantom{0}}$   $\phantom{0}$   $\phantom{0}$  19.  $\frac{1}{2}$  /// @param interval Interval between points 20. /// @param wave Wave values 21. **public static void** DrawWave(**double**  amplitude, **double** period, **double** phase, **int** n) {  $22. \}$ 23. 24. **public static void** main(String args[]) {  $25.$  //Read in wave parameters 26.  $27.$  /Draw wave 28. } 29. }

### EXERCISE DRAWWAVE.JAVA

- DrawWave should be able to initialize, draw axis, draw wave
- **1. public class** DrawWave {
- 3. //Set up X scale, Y scale, and canvas size<br>
4. **public static void** Initialize() {<br>
5. StdDraw.setCanvasSize(500, 500);<br>
6. StdDraw.setXscale(-11, 11); 4. **public static void** Initialize() { StdDraw.setCanvasSize(500, 500); StdDraw.setXscale(-11, 11); StdDraw.setYscale(-11, 11); 8. }
- 10. //Draw axis<br>11. **public stati**
- 11. **public static void** DrawAxis() {<br>12. StdDraw.setPenColor(StdDraw 12. StdDraw.setPenColor(StdDraw.RED);<br>13. StdDraw.line(-10, 0, 10, 0); StdDraw.line(-10, 0, 10, 0); StdDraw.textLeft(9.5, -0.5, "x"); StdDraw.line(0, -10, 0, 10); StdDraw.textLeft(0.5, 9.5, "y");
- $14.15.16.17.$

 $\frac{2}{3}$ .

9.

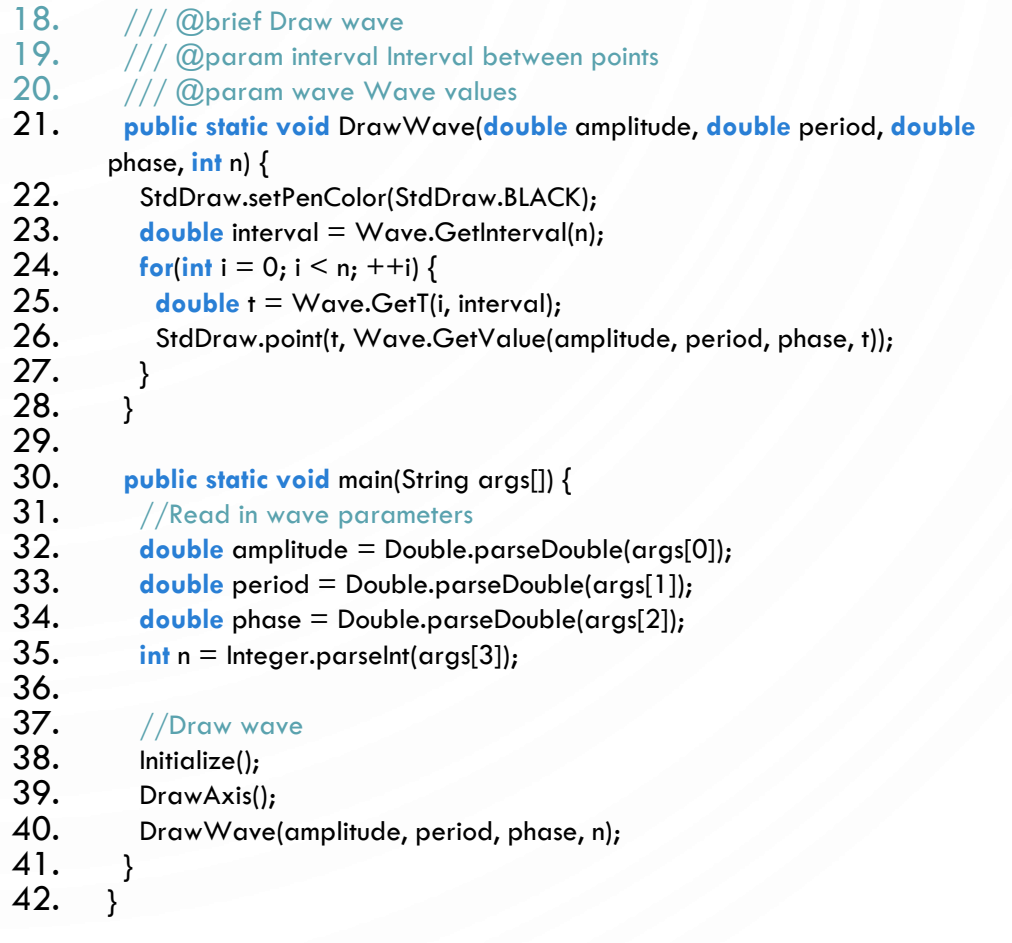

# **EXERCISES**

- Alter the API and implementation of your program to allow for an arbitrary range of data  $(min, max]$ 
	- Need to modify GetInterval, GetT, initialize, draw axis, draw wave
- Allow keyboard input to alter the initial wave parameters
	- Example: 'w' increases amplitude, 's' decreases amplitude, etc
- Continually animate the drawing of the wave!
- Augment function to also allow vertical shift by D
- Allow multiple waves

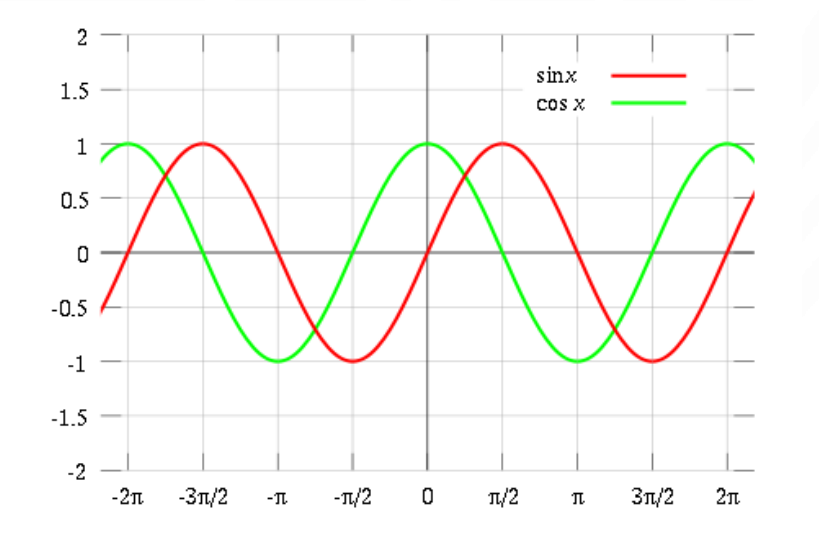